# Morphometric Analysis of Biomedical Images

Sara Rolfe 10/9/17

# Morphometric Analysis of Biomedical Images

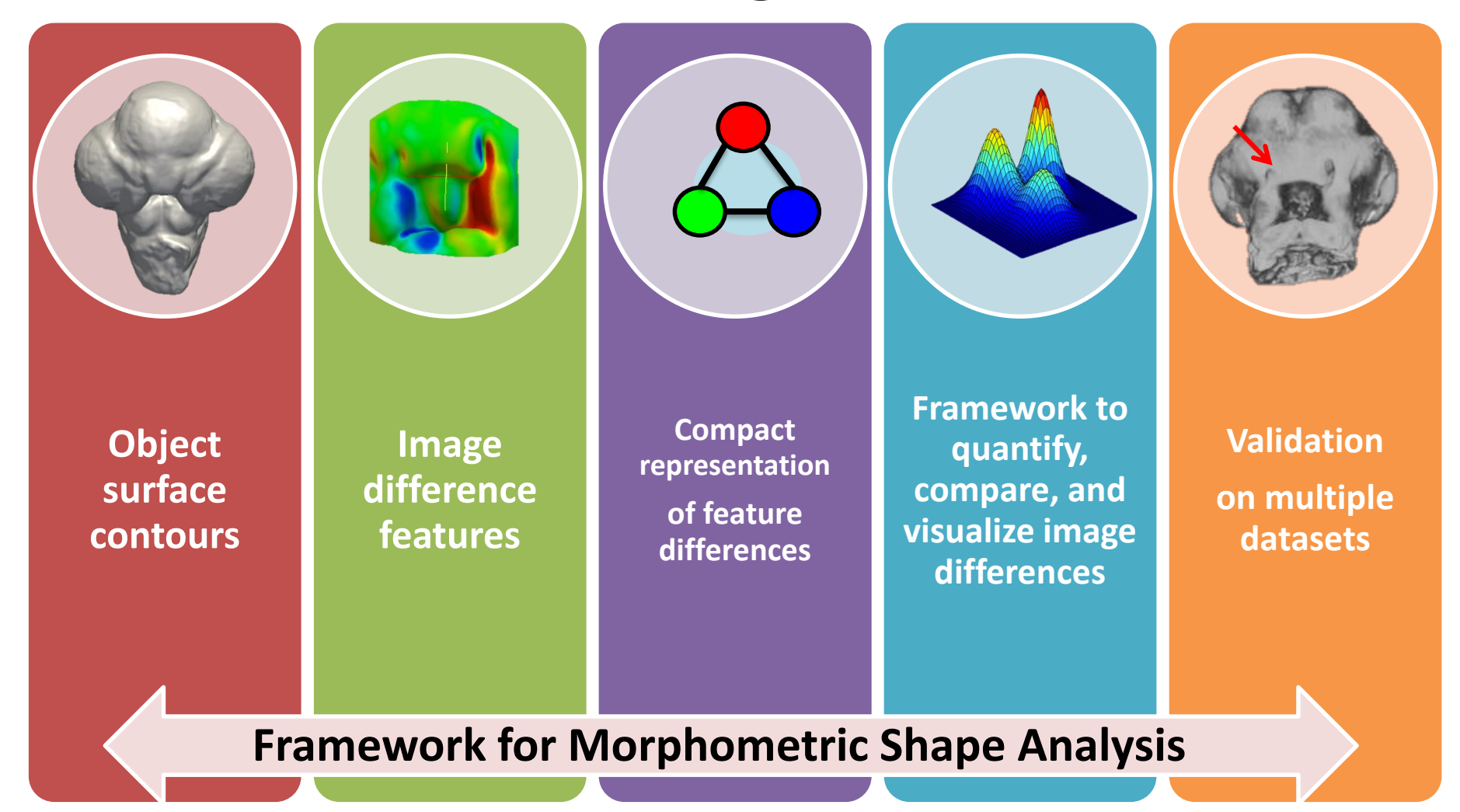

### Quantification and Description of Morphological Differences

- Trend towards increased use of biomedical imaging in craniofacial medicine
- Increased need for tools enabling assessment of biomedical images.
- Identify optimal treatment strategies
- Quantify genetic and epigenetic impact on phenotypes.

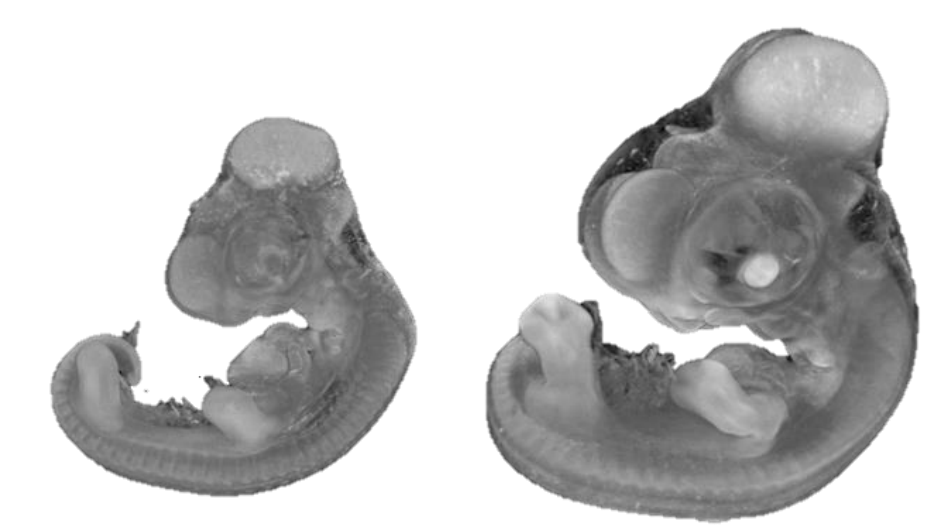

Two developmental stages of a chick embryo

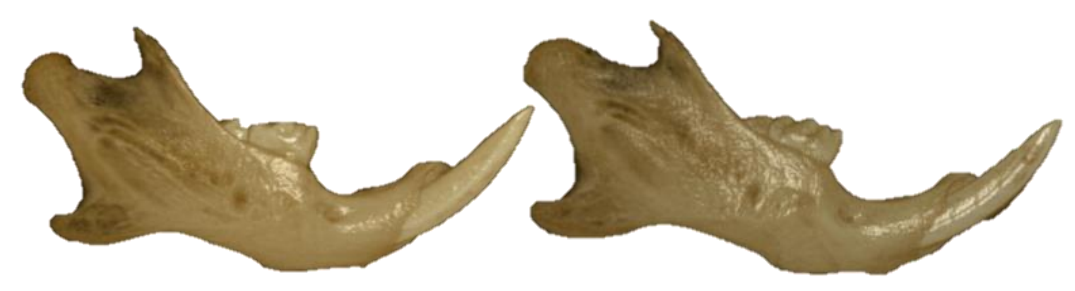

Left and right mouse hemi-mandibles

# Challenges in Quantifying 3D Shape Change

### **Traditional methods rely on landmark points**

- Tedious and subject to variability
- Require locations where landmarks can be reliably placed

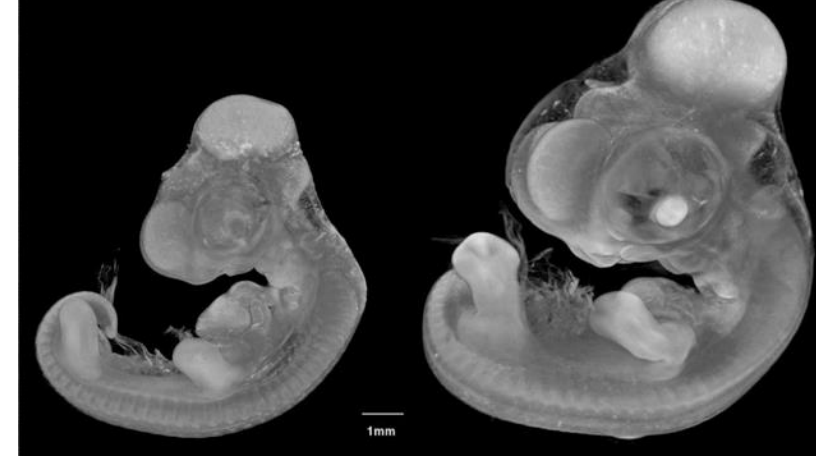

**Embryonic growth**

– Spatially sparse

### **Alternative analysis technique is needed**

# High Resolution 3D Scan Data

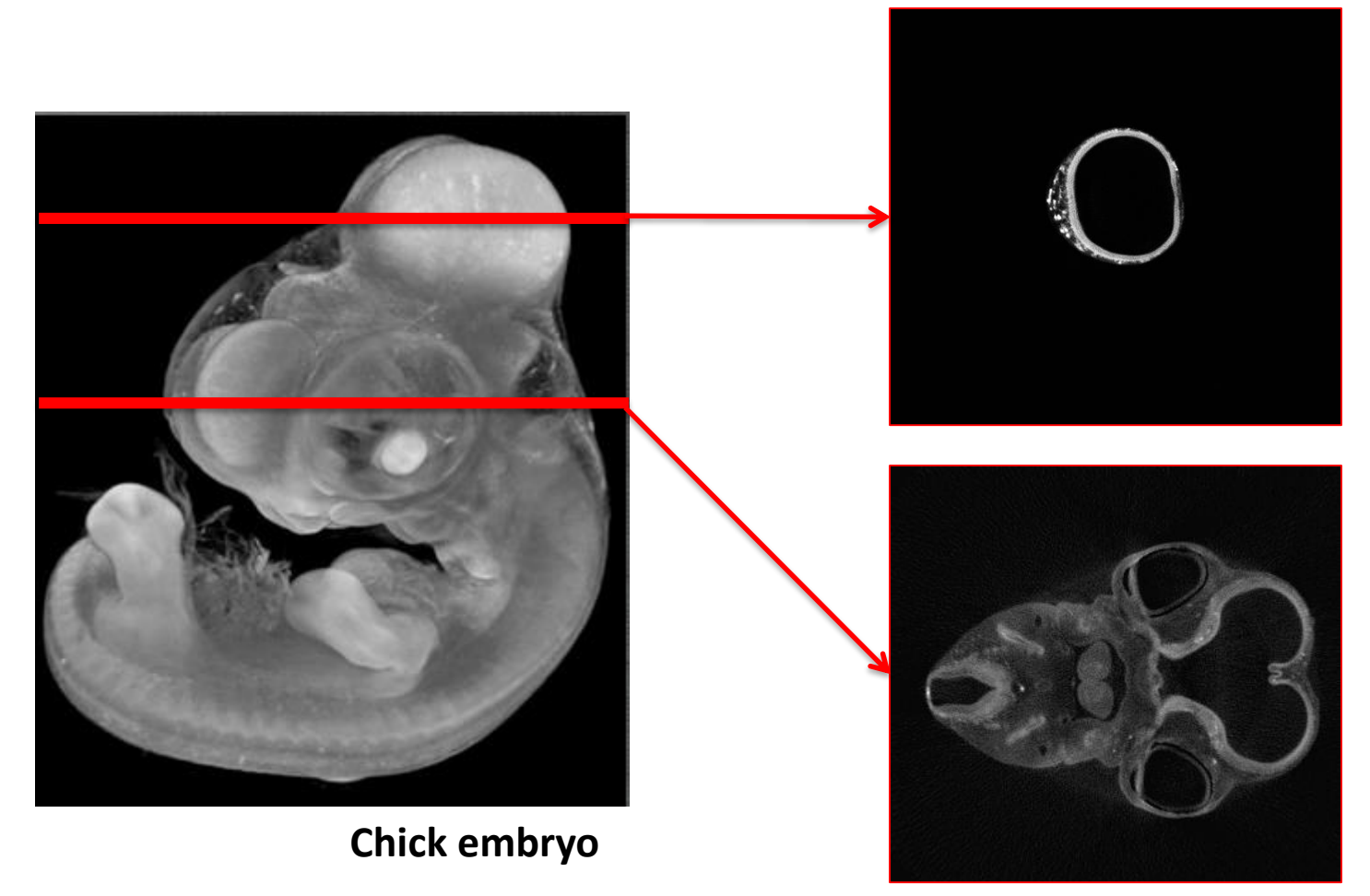

**2D image slices**

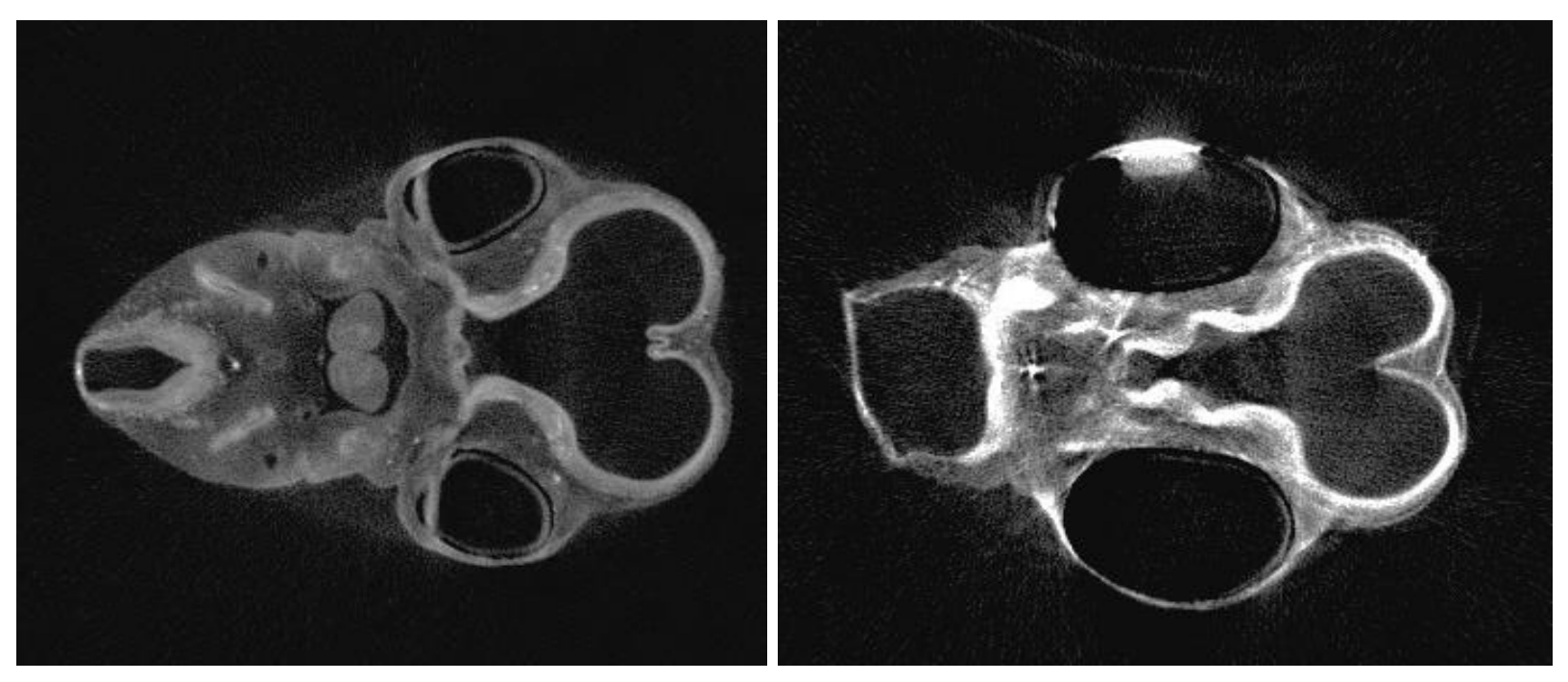

**High quality image Low quality image**

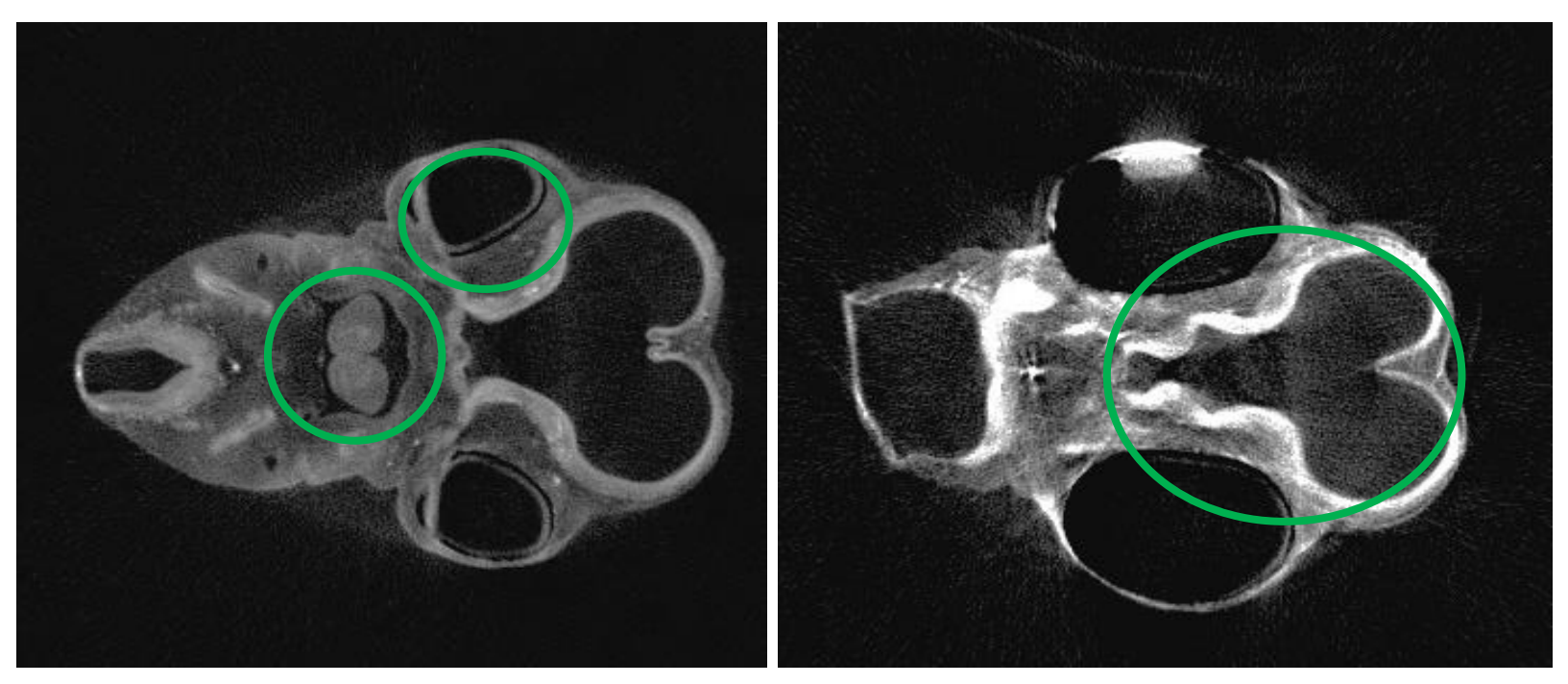

**High quality image Low quality image**

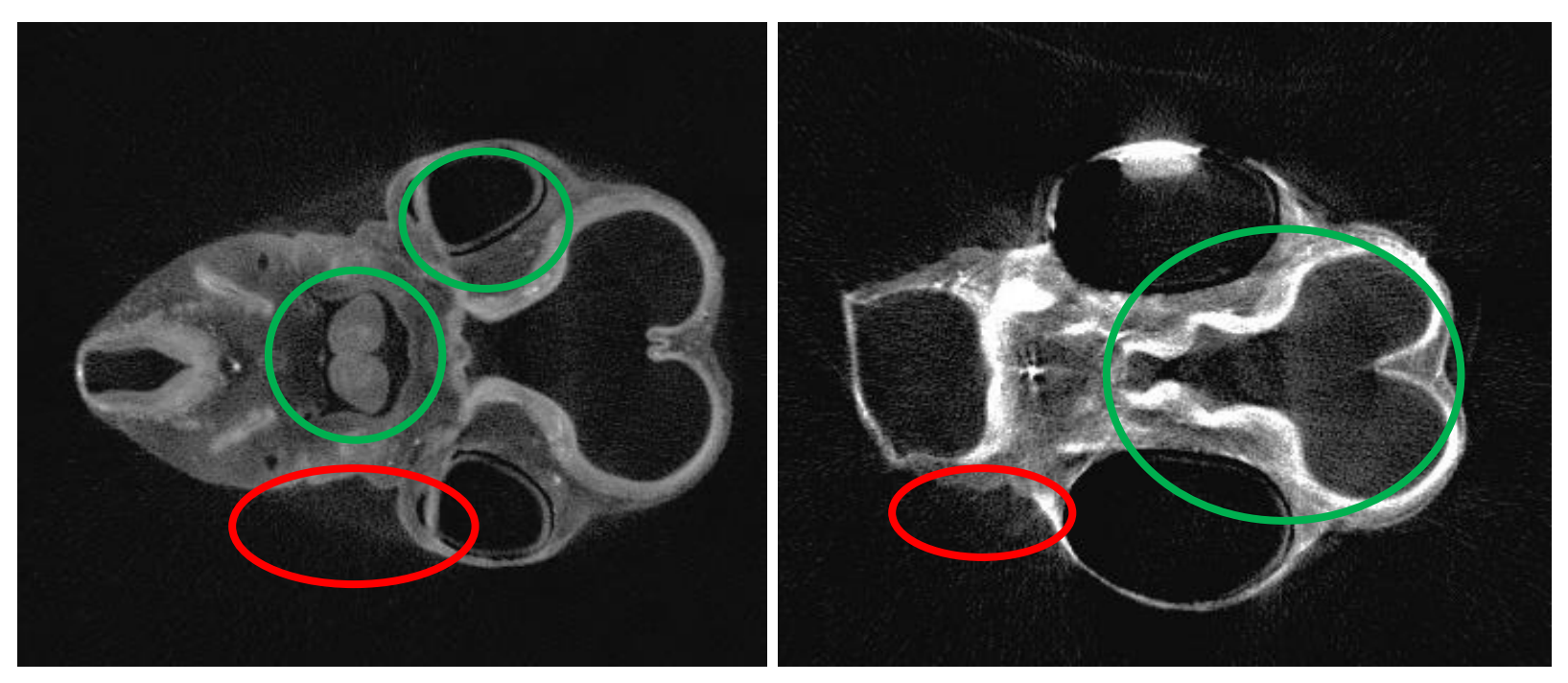

**High quality image Low quality image**

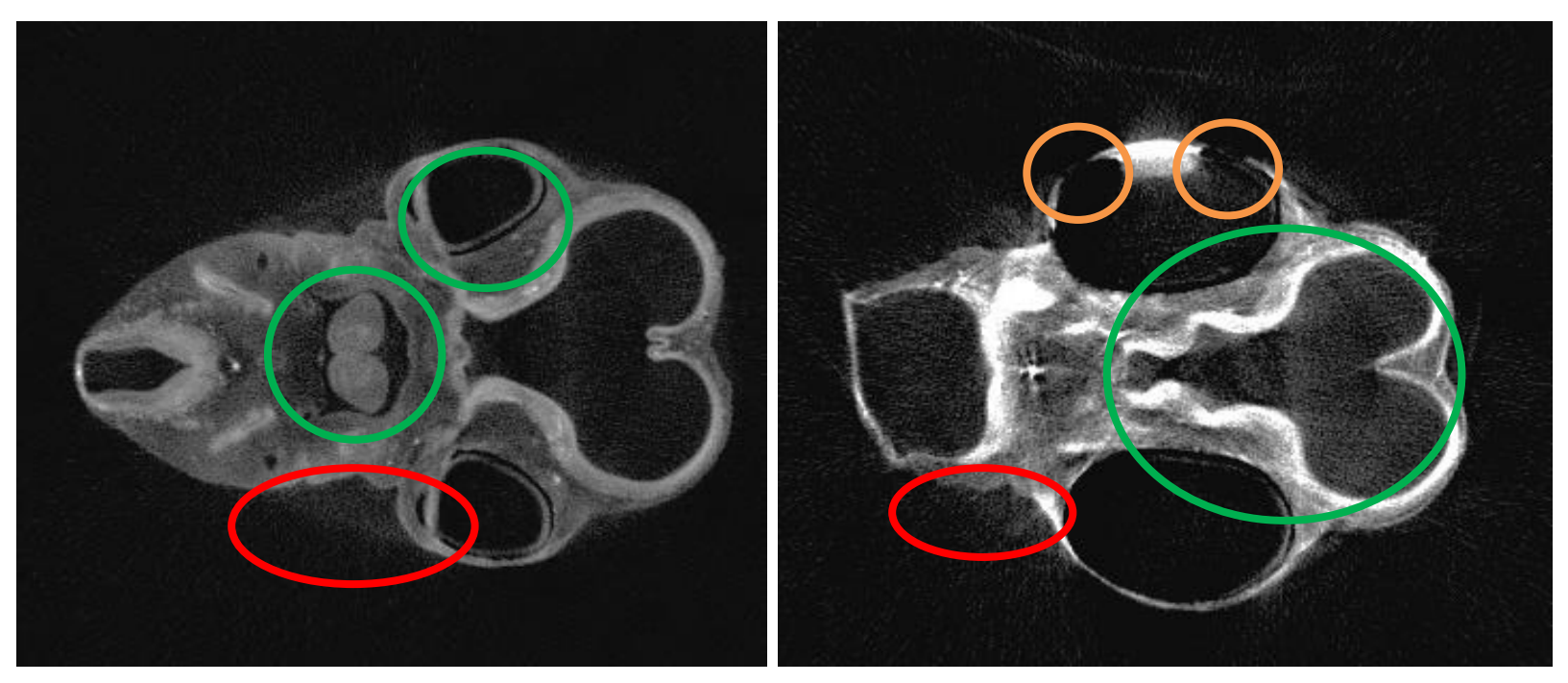

**High quality image Low quality image**

### Preprocessing: 3D Surface Generation

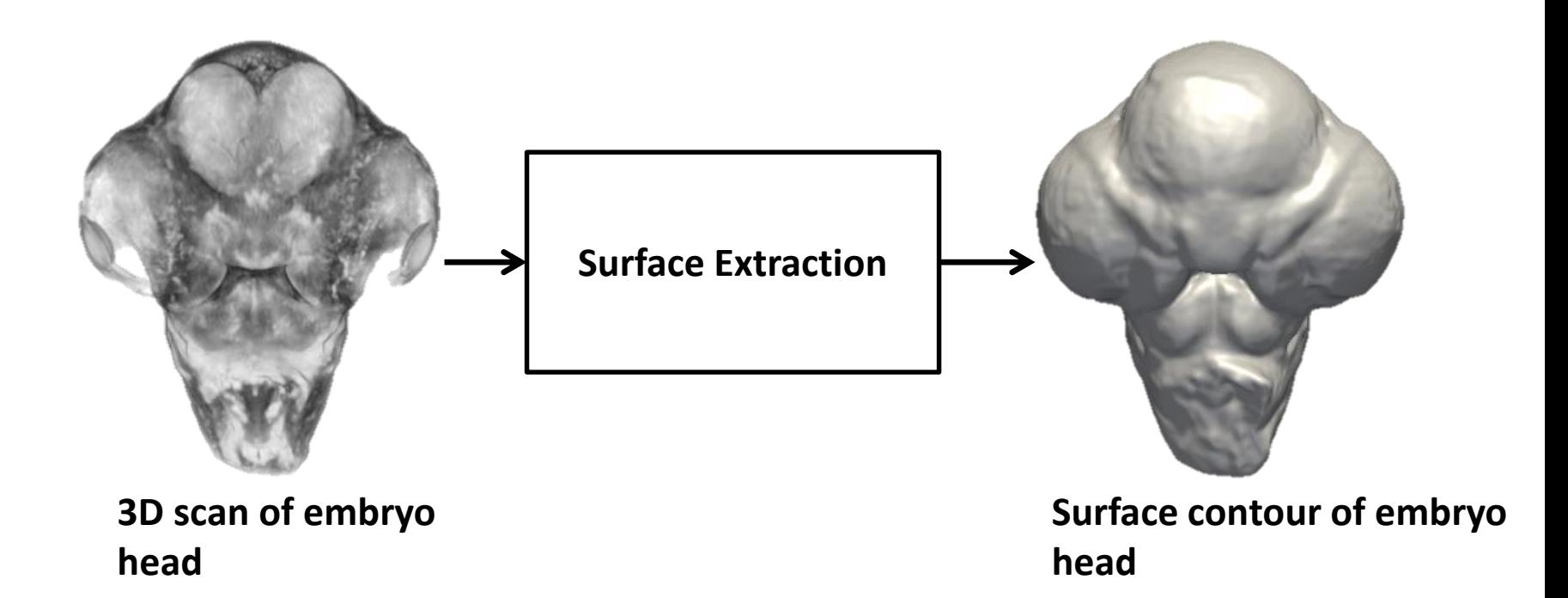

# Geodesic Active Contours

- Method for detecting image boundaries
- Start with contour approximating image boundary
- Initial contour evolved over time according to "forces" calculated from image

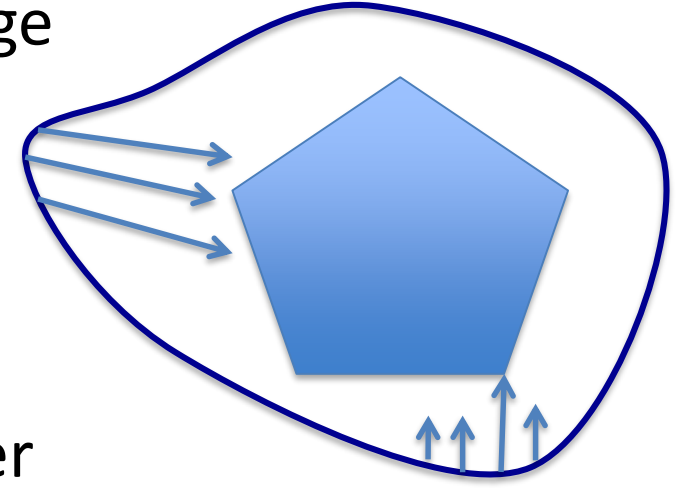

*Snakes: Active contour models,* Kass, M. and Witkin, A. and Terzopoulos, D.

# Steps for Geodesic Active Contour Algorithm

- 1. Model the shape with an estimated surface
- 2. Define energy function for surface as: **E = Internal energy (curvature) + external energy (image edges)**
- 3. Derive curve to minimize energy
- 4. Propagate curve using level set to attain minimum energy

# Geodesic Active Contour Implementation

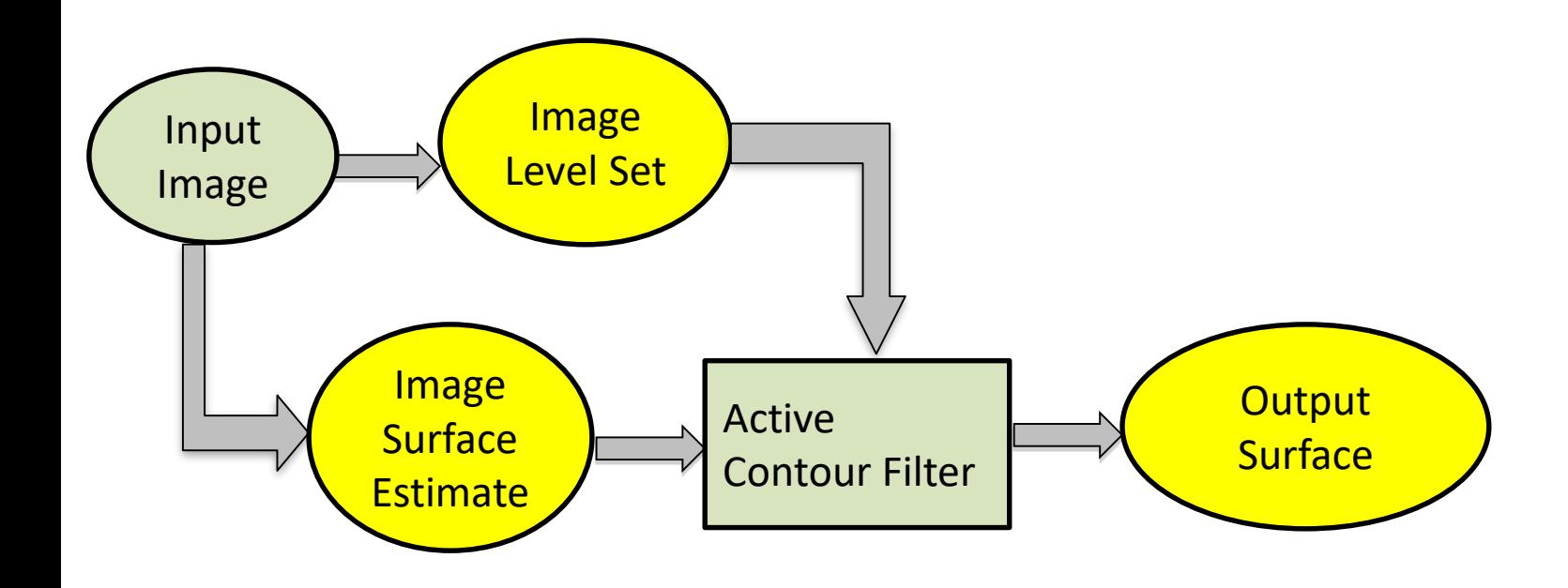

# Geodesic Active Contour Implementation

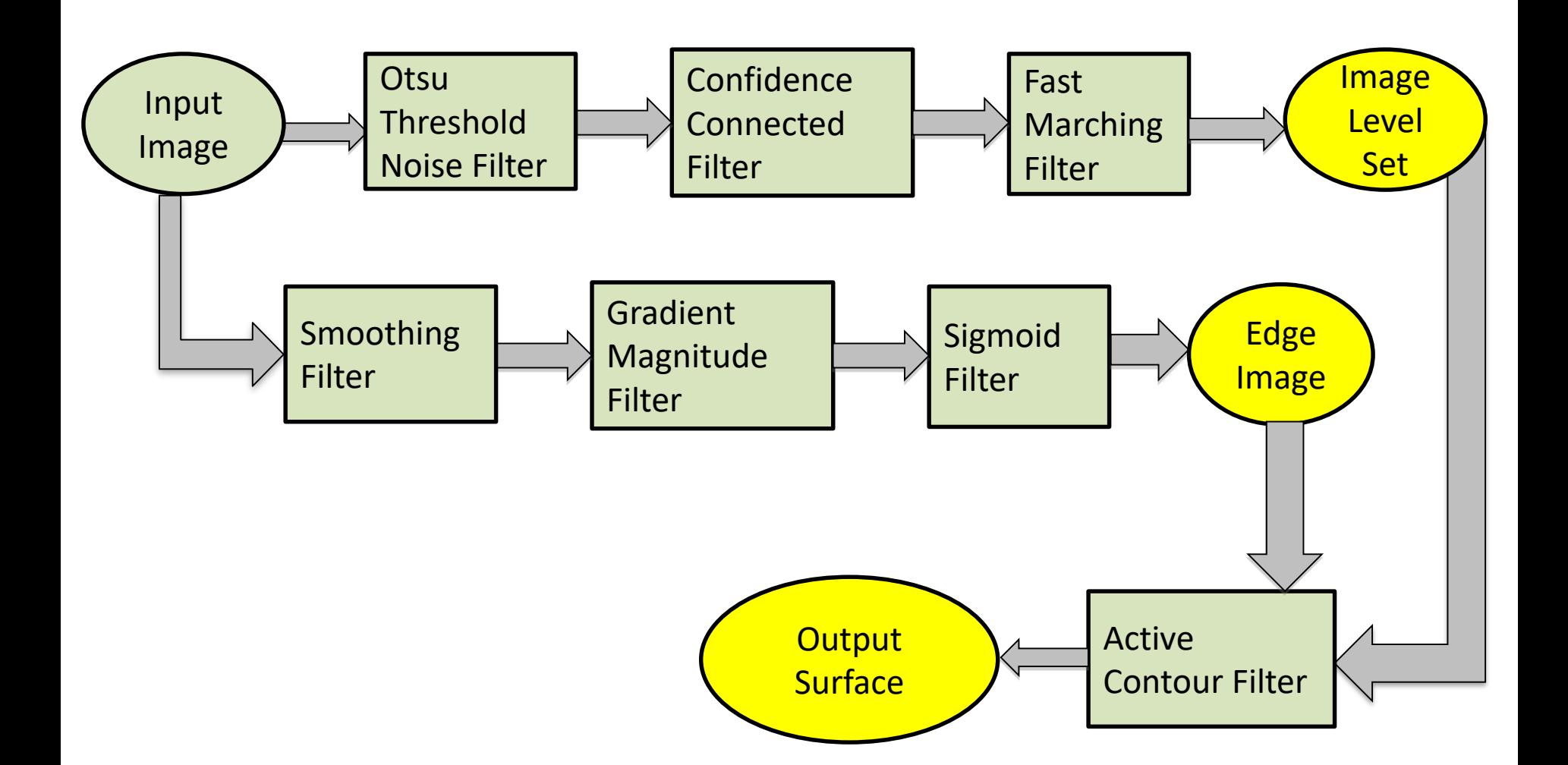

# 2D Example

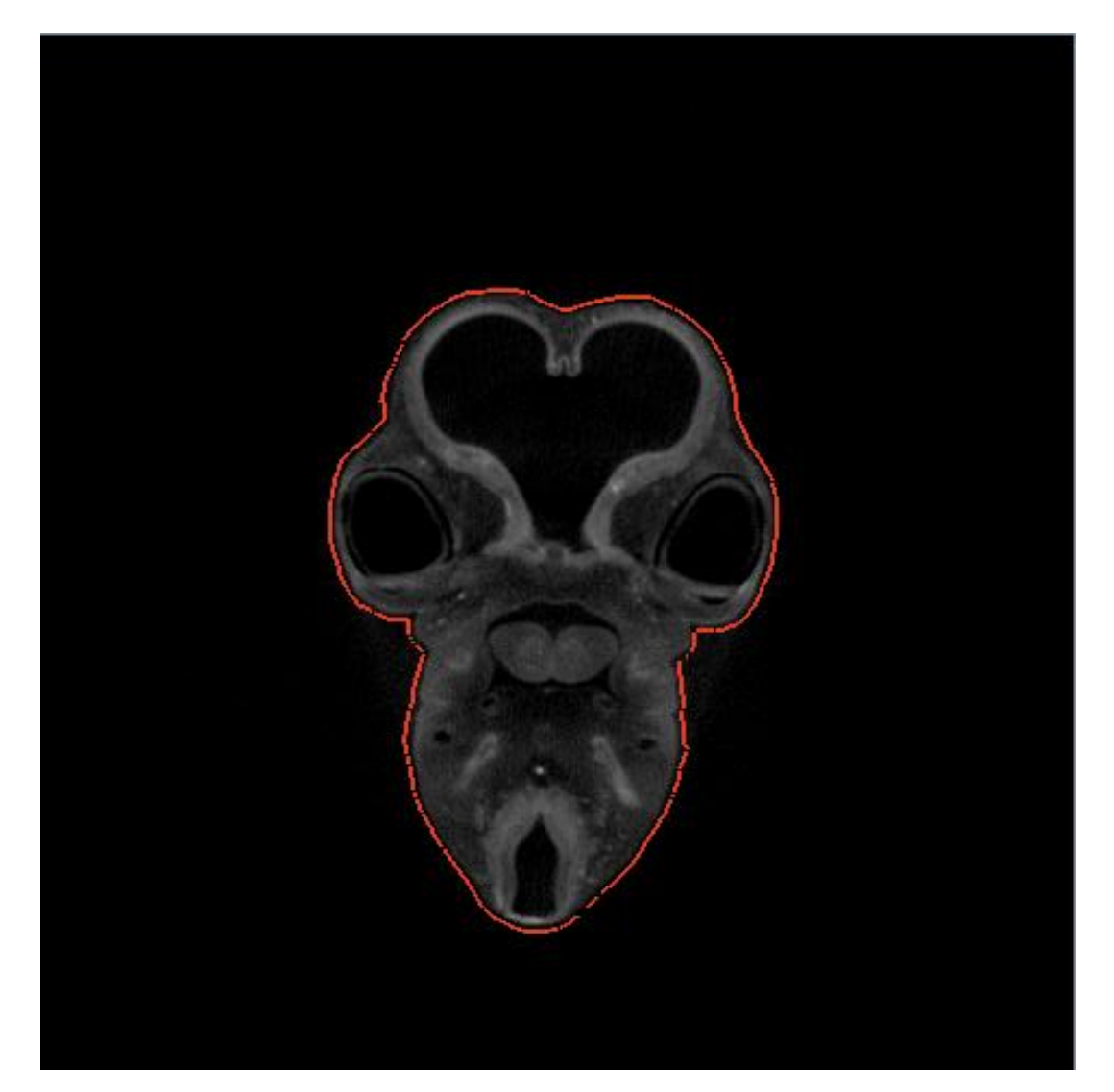

### 3D Surface Generation

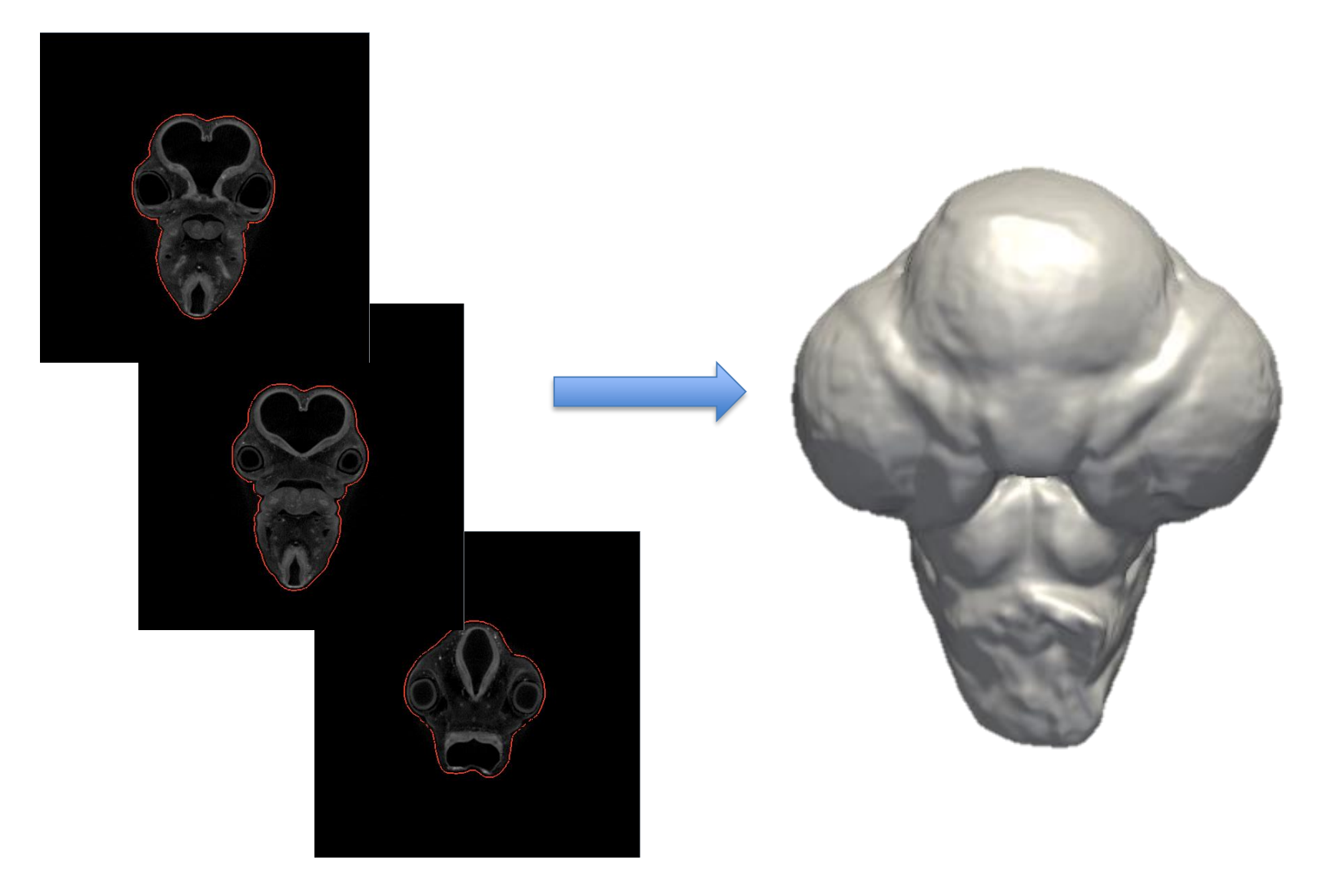

# Deformable Registration

- Dense field of vectors describes transformation at each point
- Essentially provides continuous landmark data

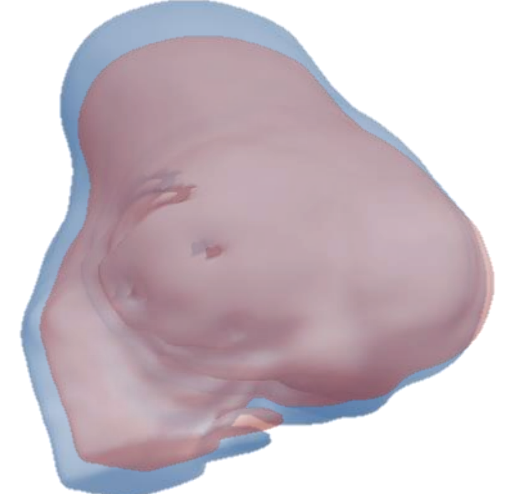

**Overlay of two objects**

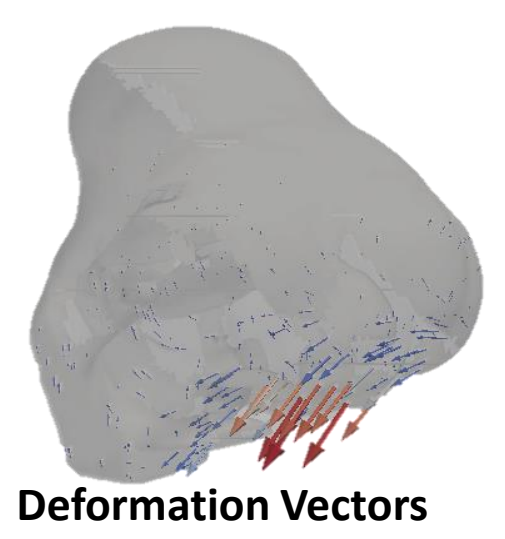

# Reducing Data Dimensionality

- High resolution images can have over a million surface points
- Need to reduce this number to track meaningful differences **Displaying 500,000 vectors**

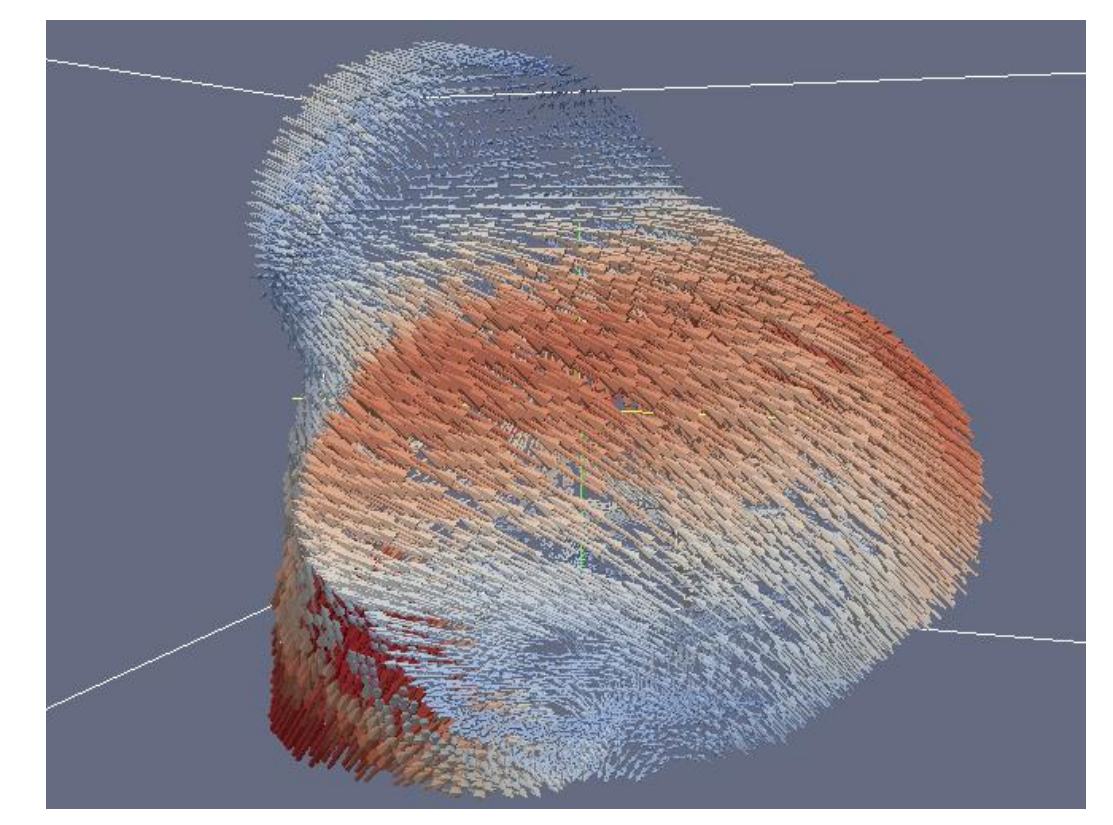

### Overview of Base Methodology

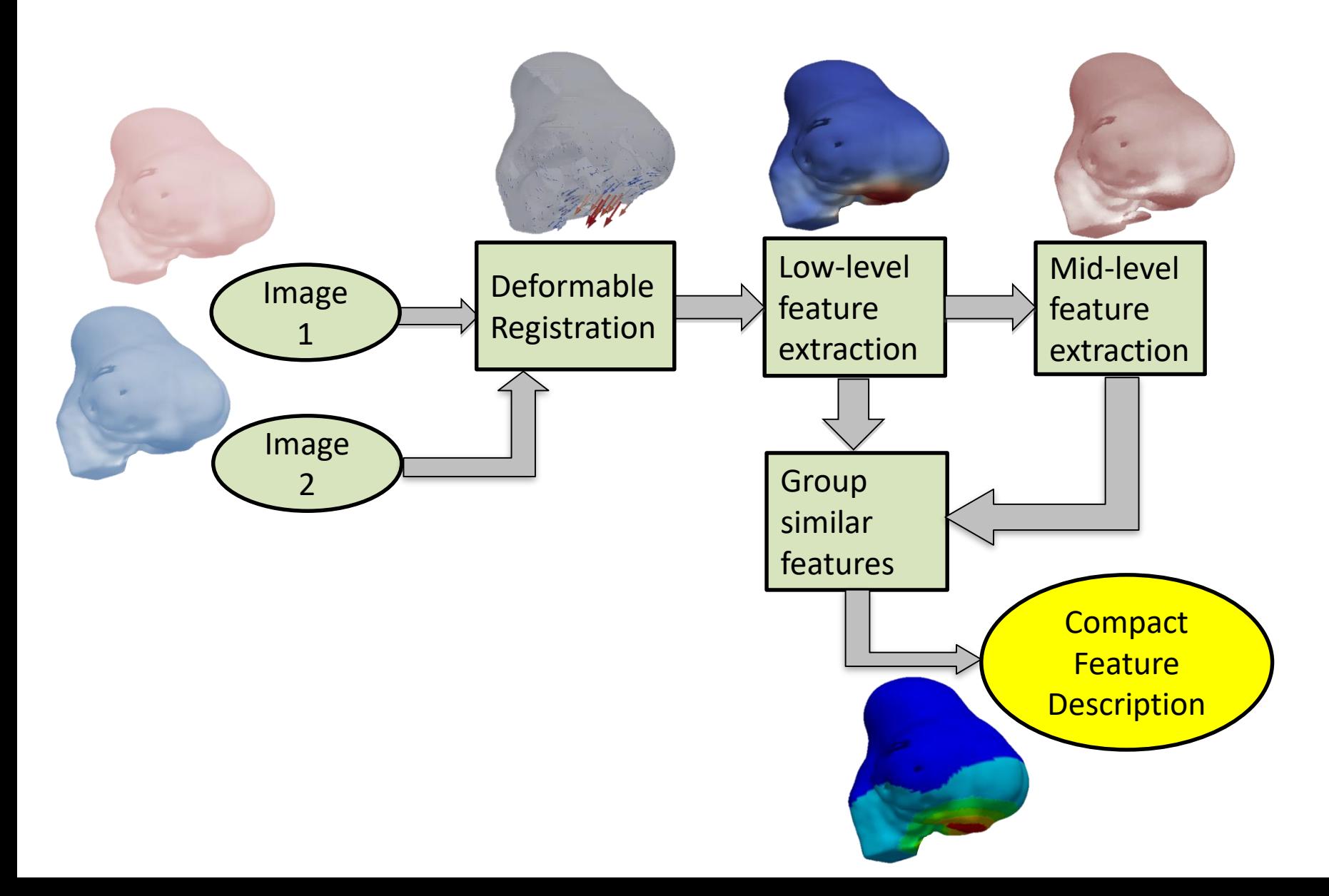

## Overview of Base Methodology

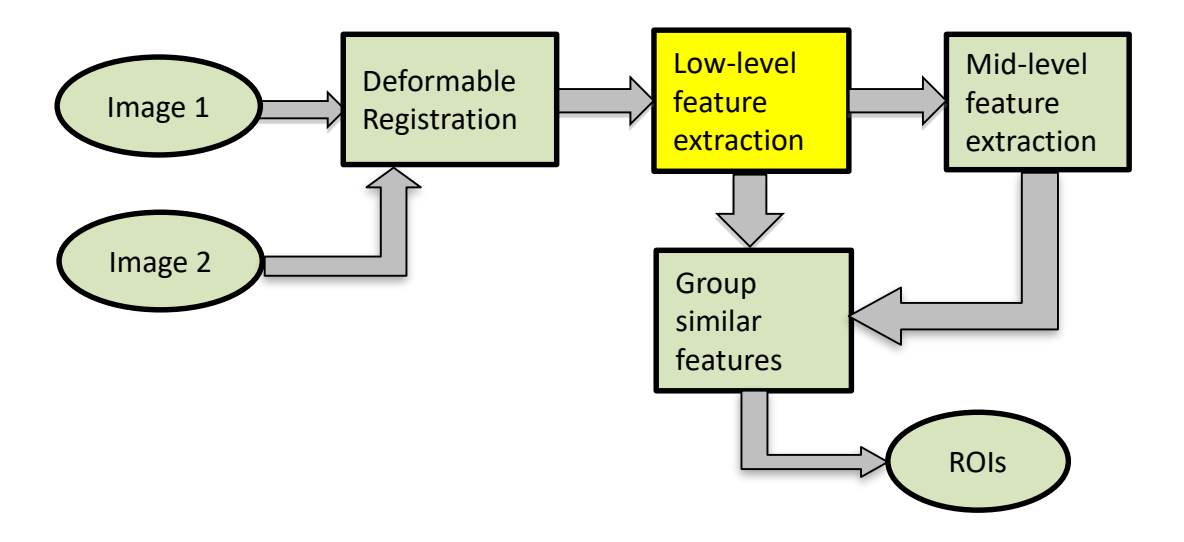

### **Low-Level Features**

- *Magnitude*: Vector length
- *Normal angle*: Cosine distance from normal angle
- *Reference vector angle*: Cosine distance from reference vector

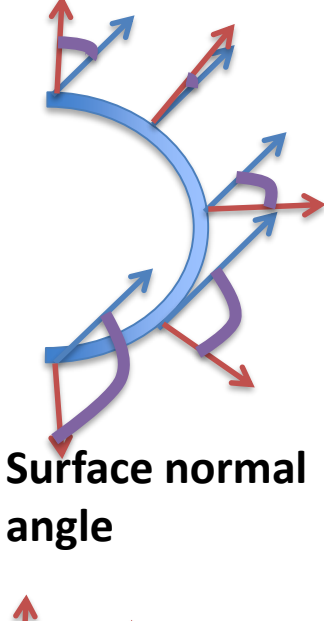

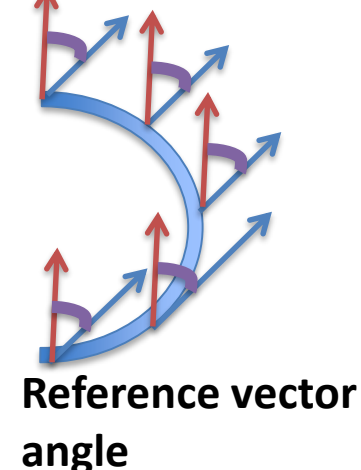

# **Spatiograms for Identifying Regions**

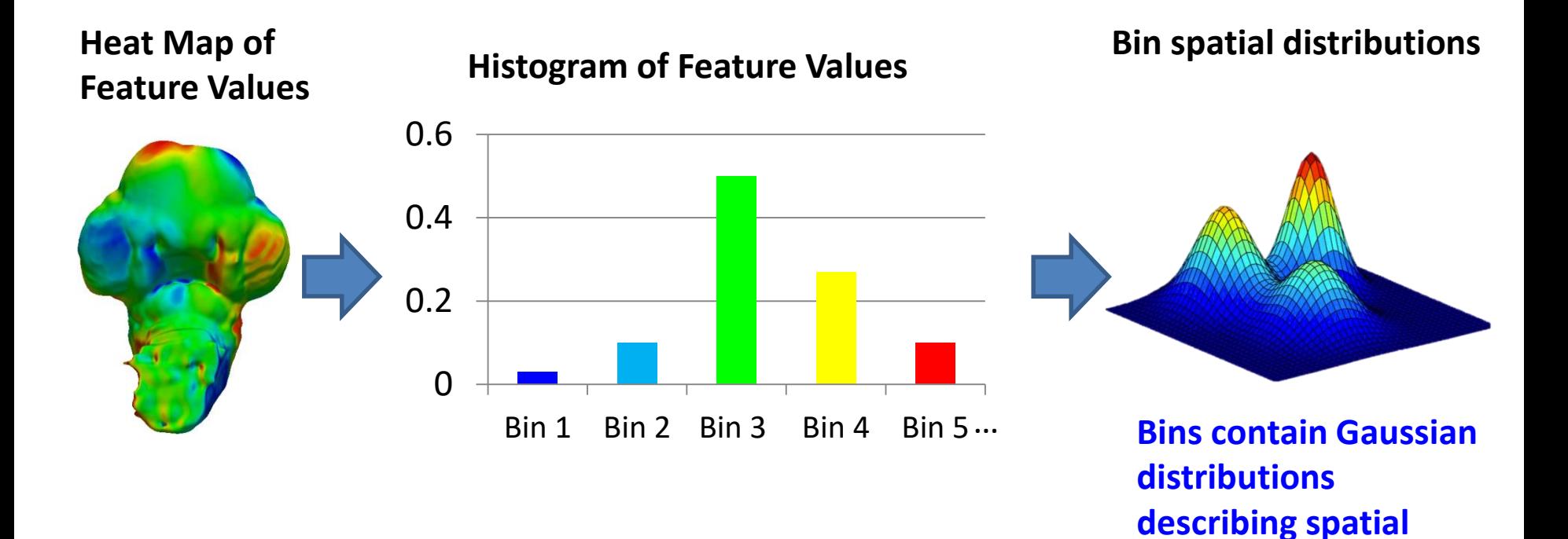

**position of values**

# Calculating the Spatiogram Distance Metric

- Based on the Bhattacharya coefficient: measures overlap between statistical samples
- Spatiograms represented as histograms with an added dimension

$$
\rho(h,h') = \sum_{b=1}^{|B|} \Psi_b \sqrt{n_b n_b'}
$$

B = number of bins,  $n_b$  = value of bin b

 $\Psi_{h}$  = spatial weighting term expressing similarity of distributions

# Chick Embryo Developmental Sequence

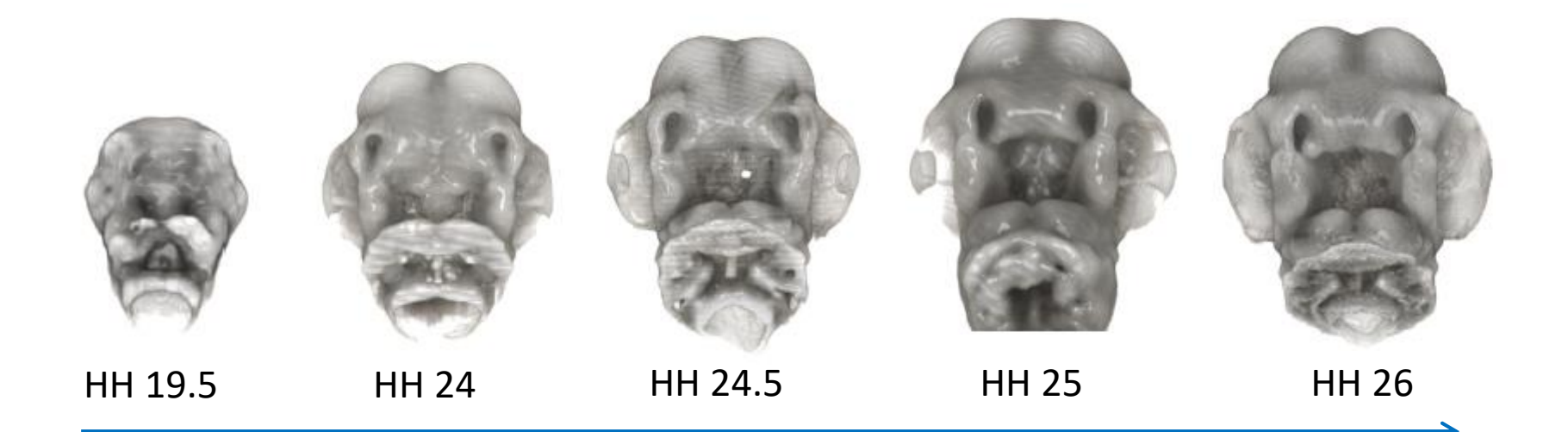

### **Developmental Growth Sequence**

- •16 specimens
- •5 developmental stages

## Application to Developmental Sequence

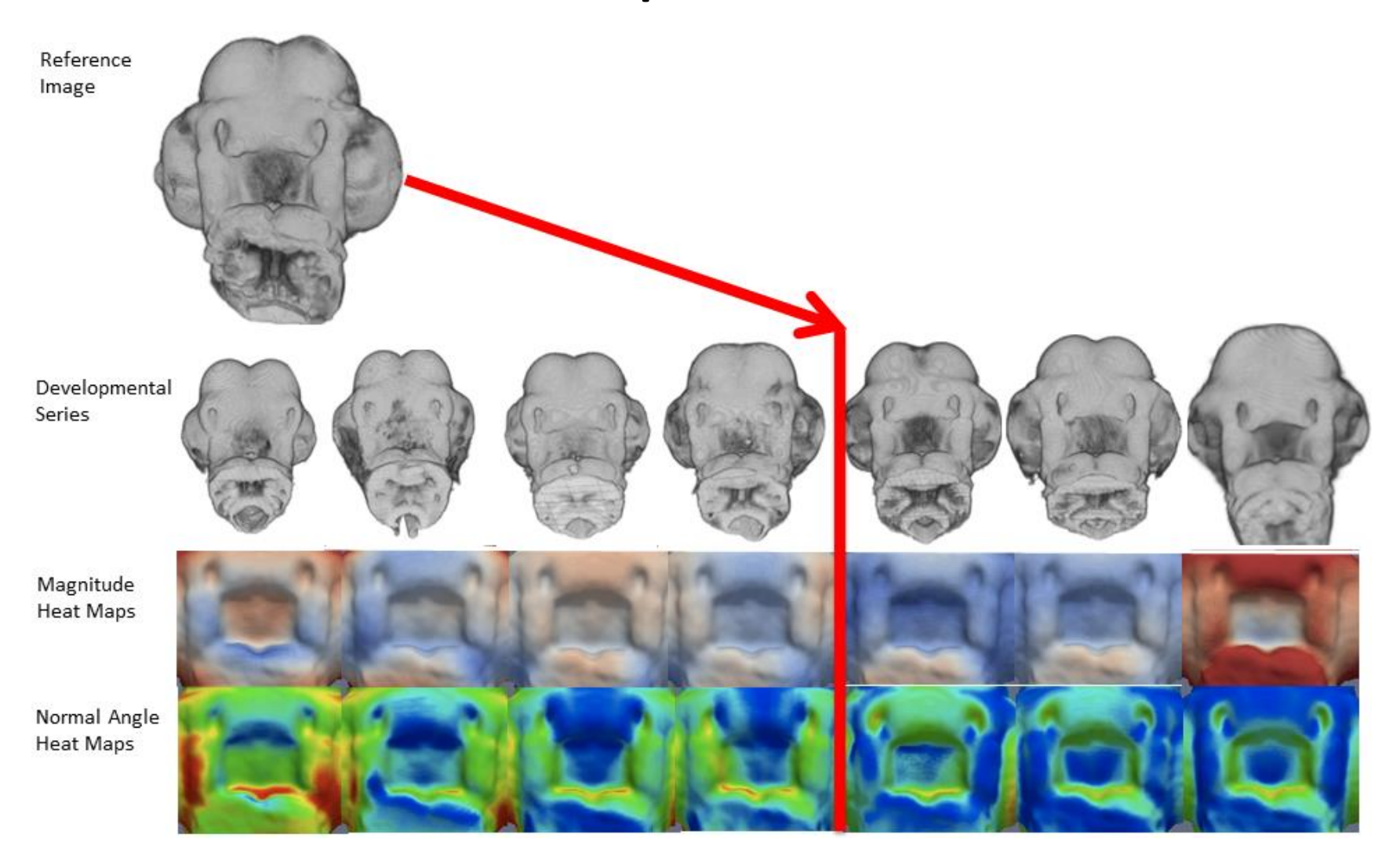

# Retrieval of Similar Growth **Trajectories**

**AngleMagnitude Normal**  Magnitude

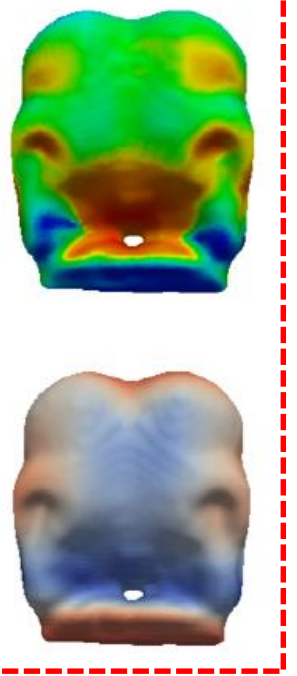

**Query feature heat maps**

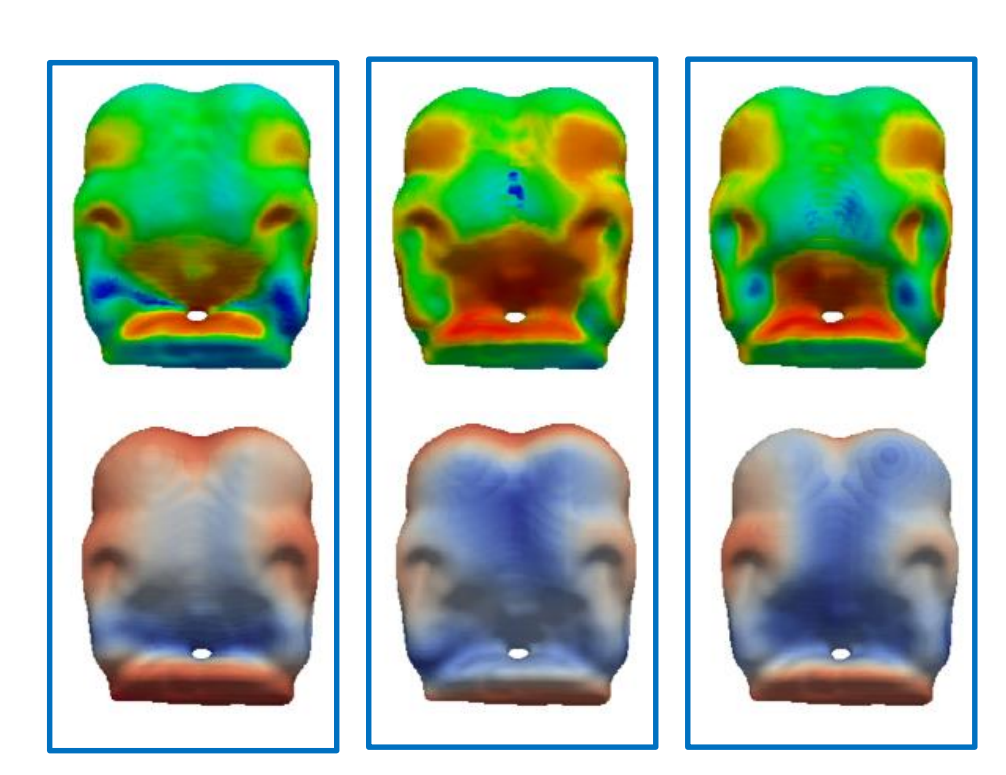

**Heat maps of top 3 ranked results**

### Similarity Scores: Growth Trajectory

### **Average Score: 0.049 Close to the ideal score of 0**

#### **Developmental Stage**

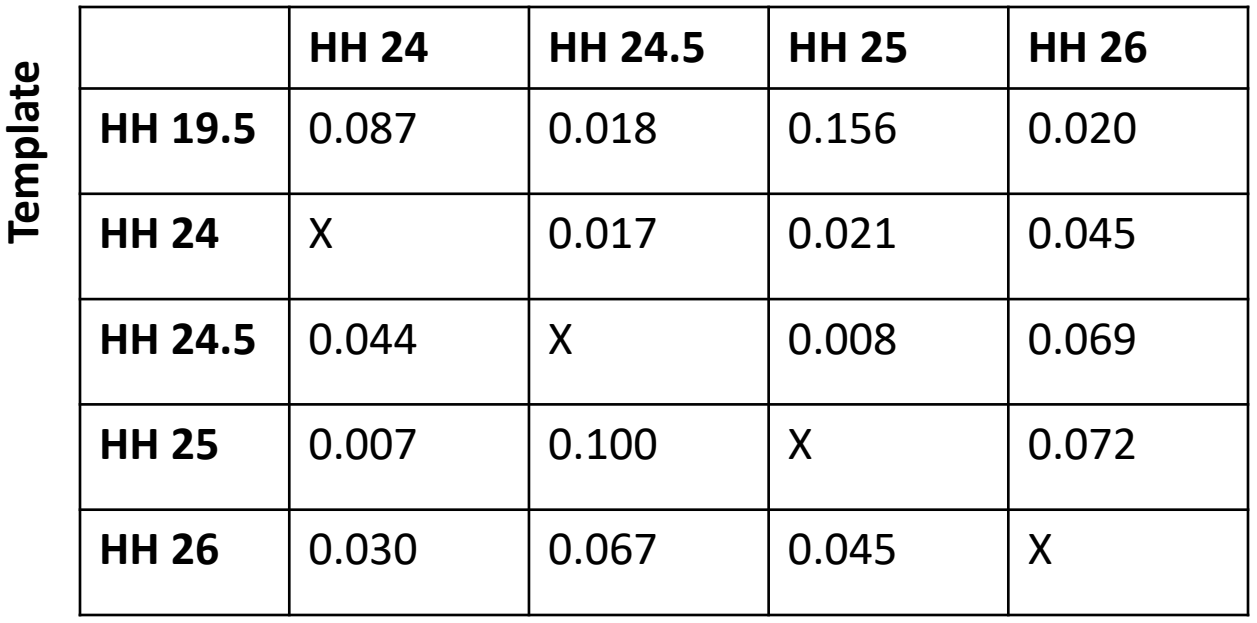

# Morphological Shape Change: Characterizing Asymmetry

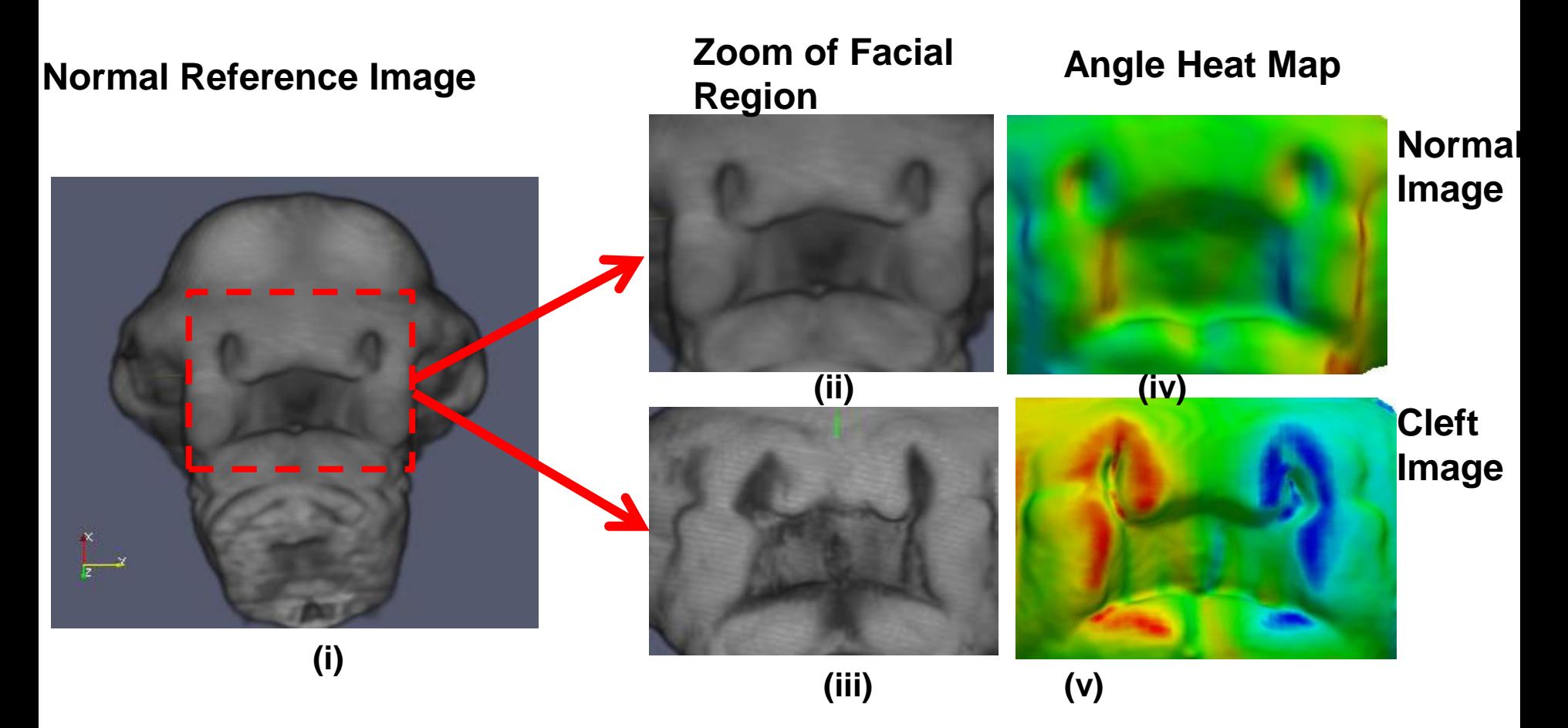

### Assessing Mouse Mandible Symmetry

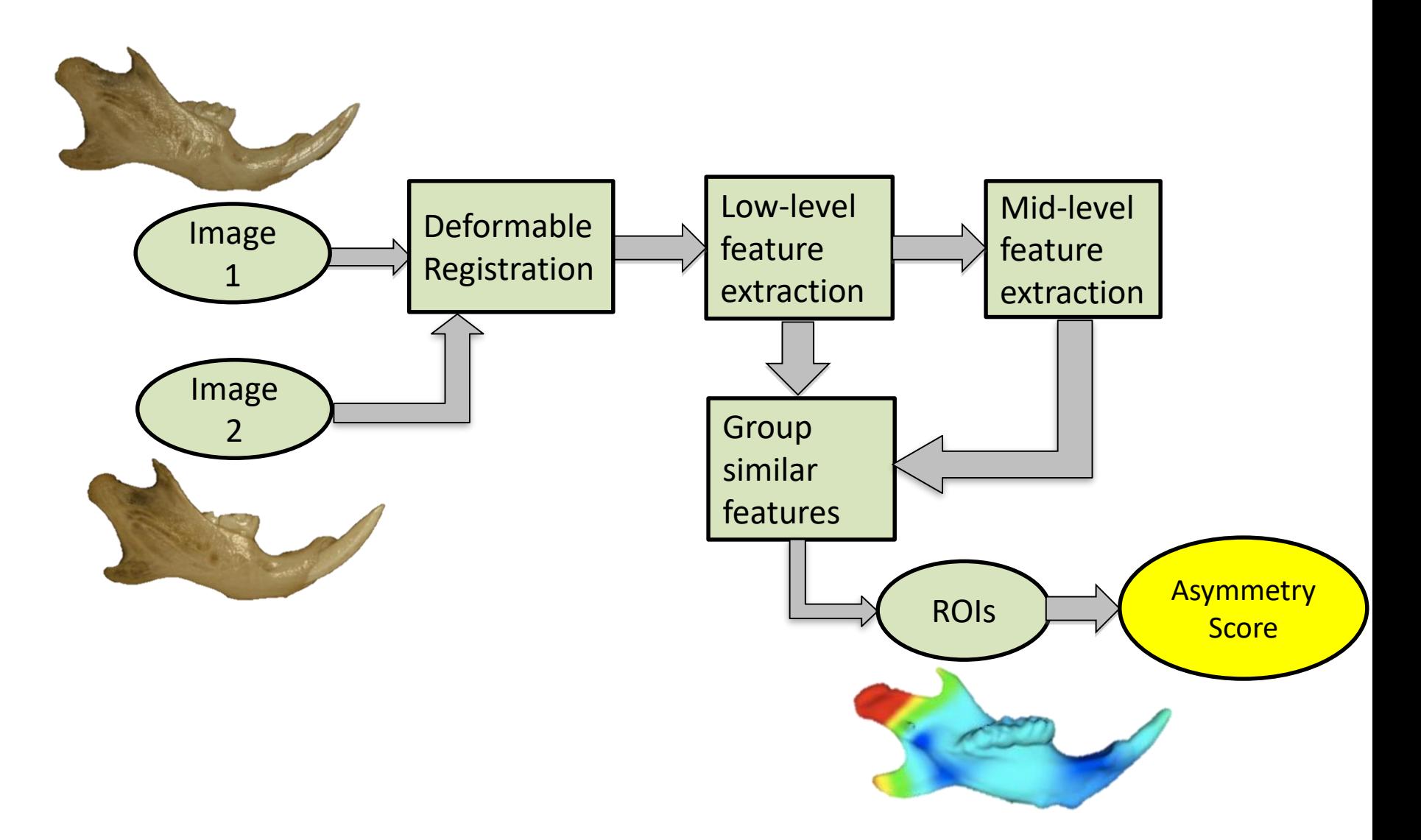

## Assessing Mouse Mandible Symmetry

- Tool for characterizing and quantifying the asymmetry in bilaterally paired structures.
- Applied it to the two sides of the mandible of the mouse.
- Asymmetry scores compared to human expert

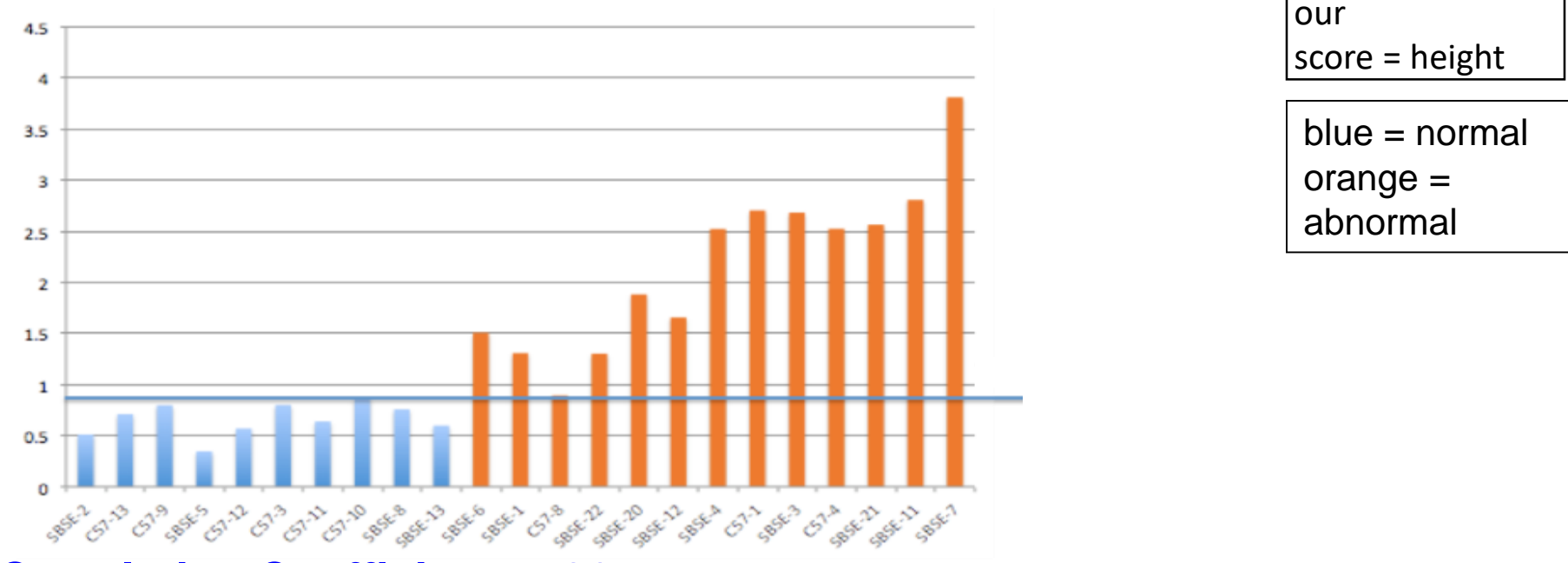

### **Correlation Coefficient = .92**

*Rolfe, S. M., Camci, E. D., Mercan, E., Shapiro, L. G., & Cox, T. C. "A New Tool for Quantifying and Characterizing Asymmetry in Bilaterally Paired Structures." IEEE EMBS '13 Jul 2013.*

# **Retrieval of Specimen with Similar Morphological Shape Differences**

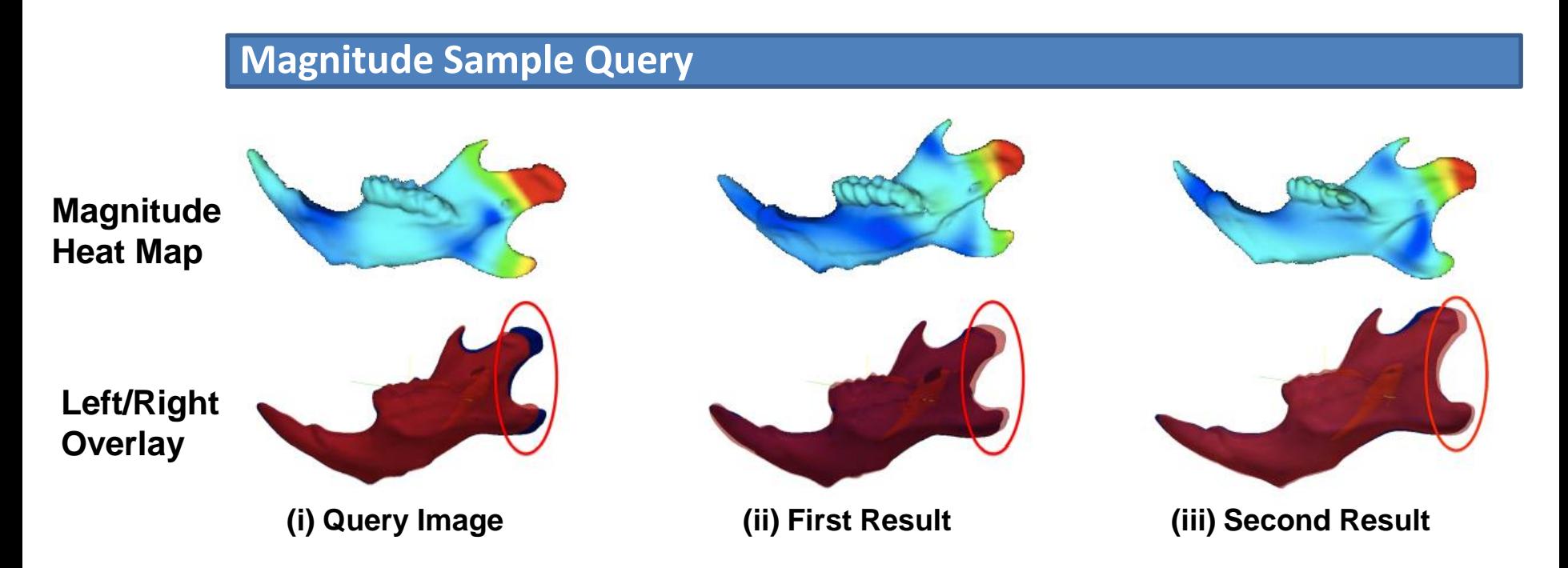

#### **Correlation between distance from most asymmetric and expert asymmetry ranking = 0.91**

*Rolfe, S. M., Camci, E. D., Mercan, E., Shapiro, L. G., & Cox, T. C. "A New Tool for Quantifying and Characterizing Asymmetry in Bilaterally Paired Structures." IEEE EMBS '13 Jul 2013.*

# Morphological Shape Change: Additional Applications

#### **Magnitude Heat Maps – Mouse Skull**

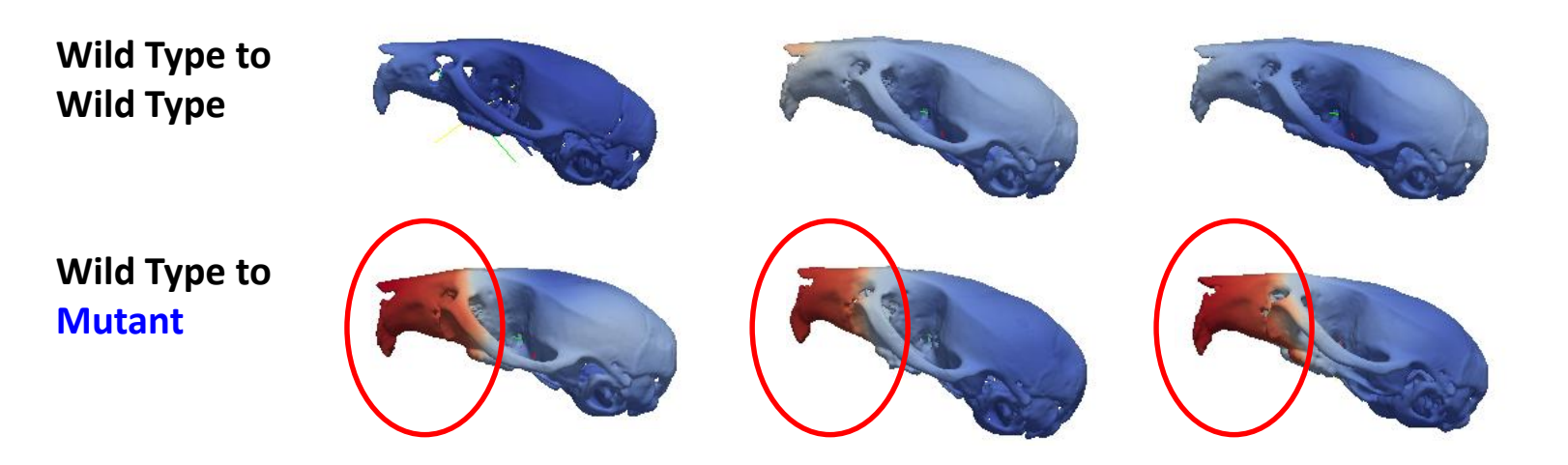

## Questions?

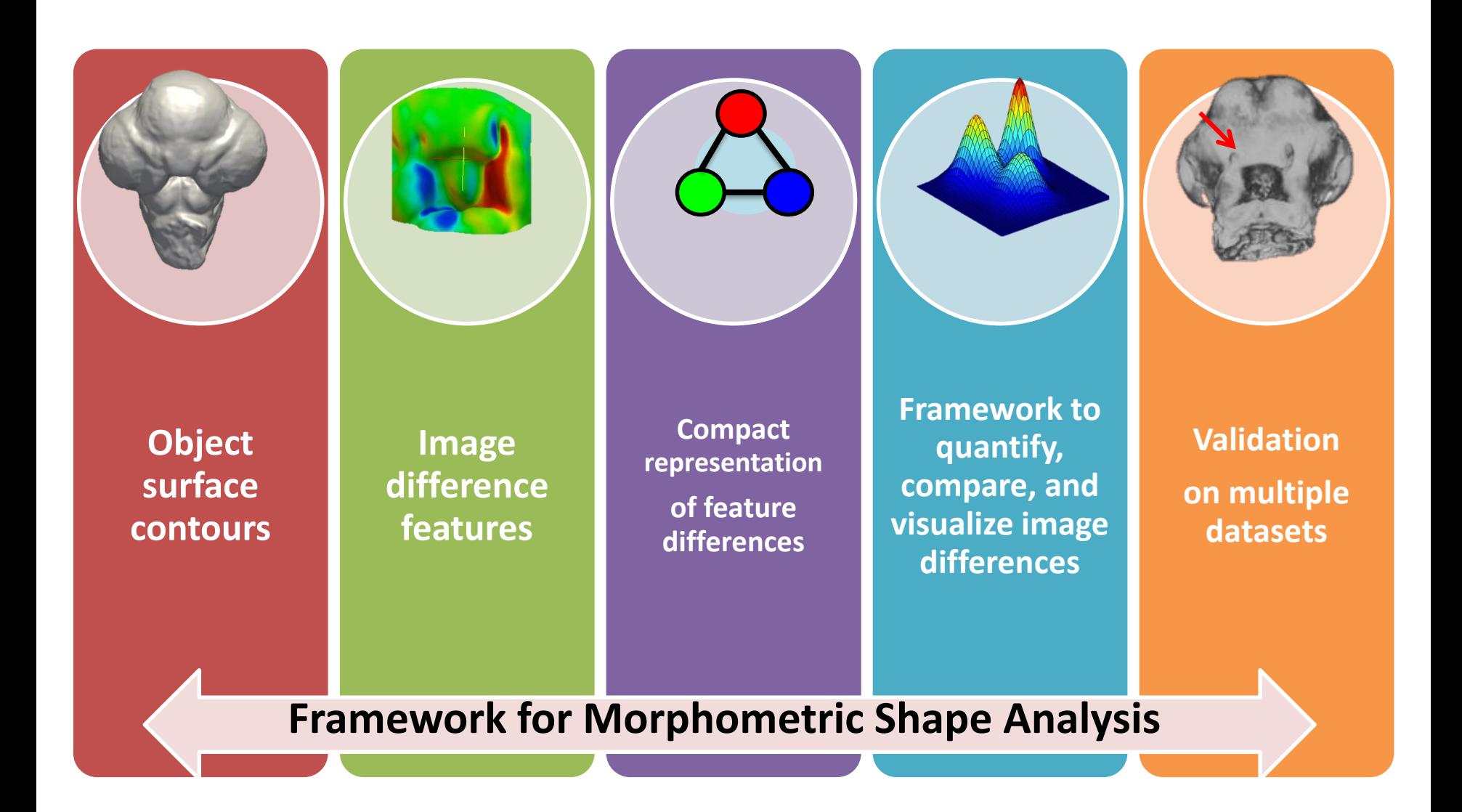